## **Programming For Problem Solving**

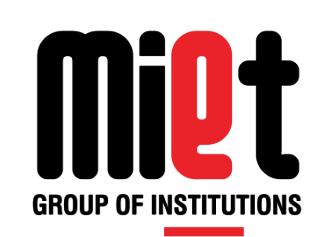

### **Lecture 10**

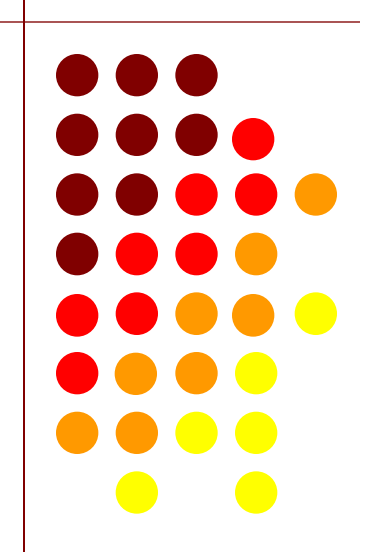

### **Operators & Its Classification**

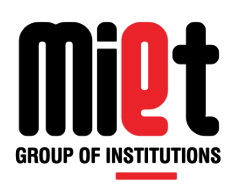

- **Operators** are special symbols whose meaning is already known to C compiler. There are 45 operators in C classified as:
- **Unary Operator:** Operators that need only one operating value or operand to complete its task is termed as unary operator. Example: (**!**) logical not (**~**) complement.
- **Binary Operators:** Operators that need two operand to complete its task is termed as binary operator. Example + (Addition), \* (Multiplication)
- **Ternary Operators:** Operators that need three operand to performed it task is termed as conditional operator. Example exp1?exp2:exp3
- It first evaluate the exp1 condition, if it is true then exp2 is evaluated, if the condition is false then exp3 is evaluated

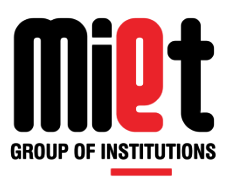

- **The operators are classified in eight general categories**
- **Arithmetic Operator**
- Relational Operator
- **Logical Operator**
- **Assignment Operator**
- **Increment / Decrement Operator**
- **Bitwise Operator**
- **•** Conditional Operator
- **Special Operator**

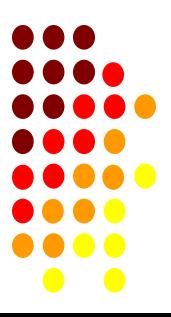

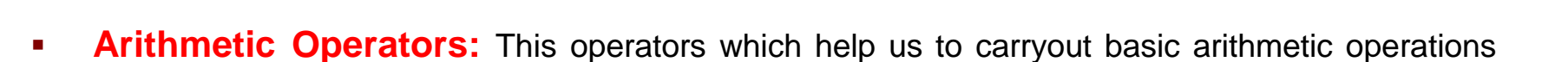

are termed as arithmetic operators such addition, subtraction, multiplication, division

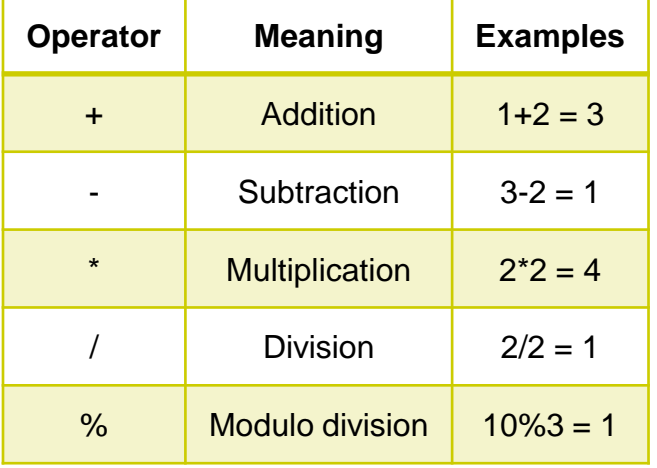

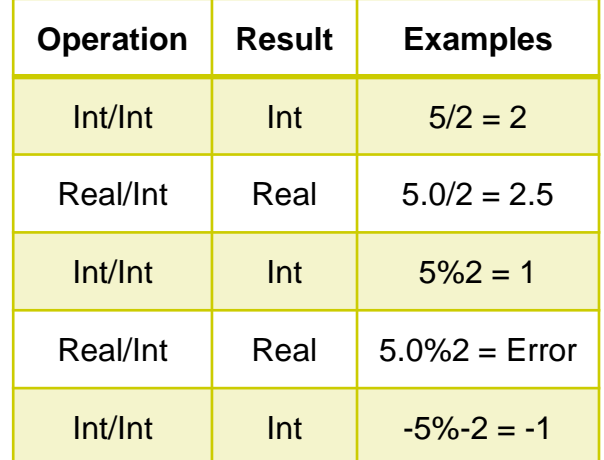

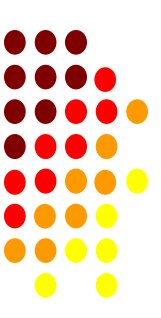

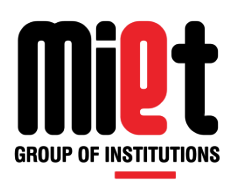

**Relational Operators:** The operators which are used to form conditions for comparing two

operands or values are termed as relational operator. There are six relational operators used in C

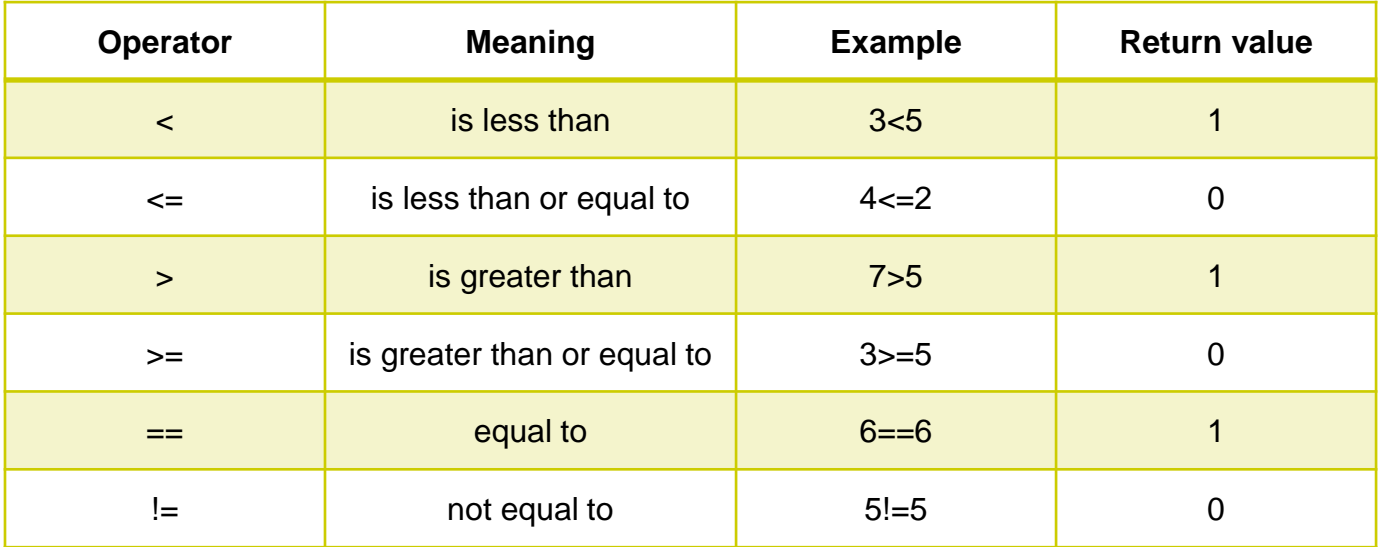

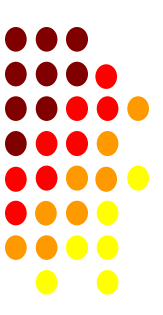

## **Programming For Problem Solving**

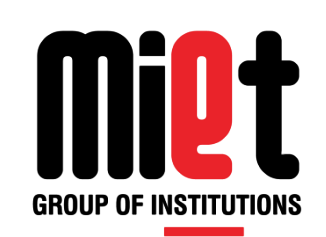

### **Lecture 11**

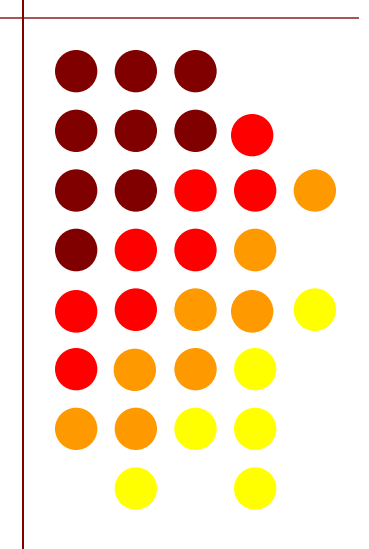

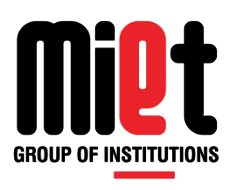

**Logical Operators:** The operators which are used to combine the results of two or more

conditions are termed as logical operator. There are 3 logical operators used in C

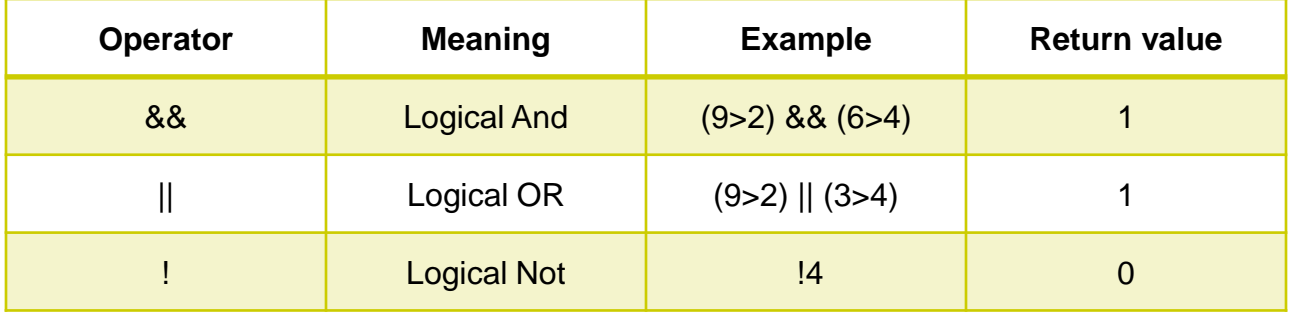

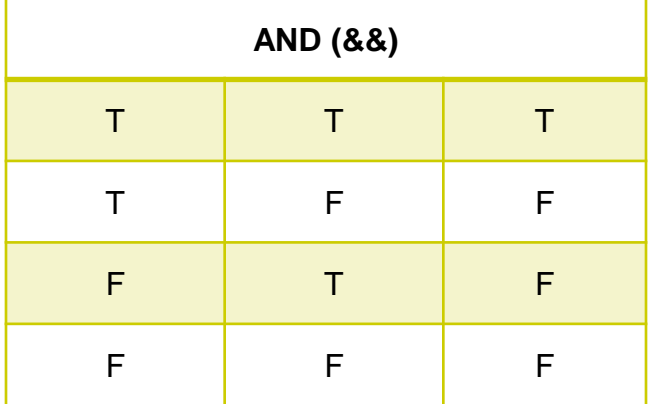

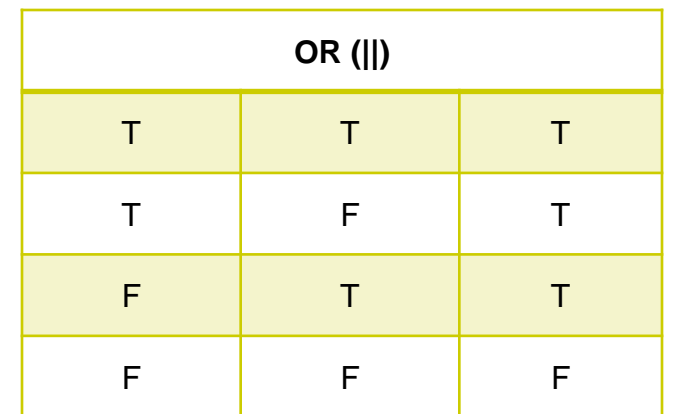

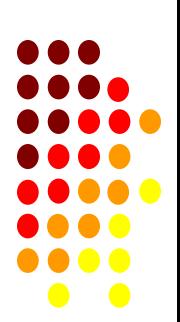

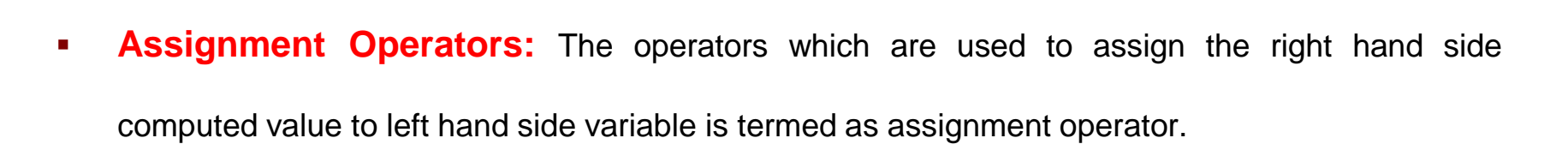

- **Syntax:** identifier = expression; like int r=2, ac;  $ac=3.14*r*r$
- **Increment/Decrement Operator:** The operator which is used to increment or decrement the

value of variable by one is termed as increment/decrement operator. Example ++, --

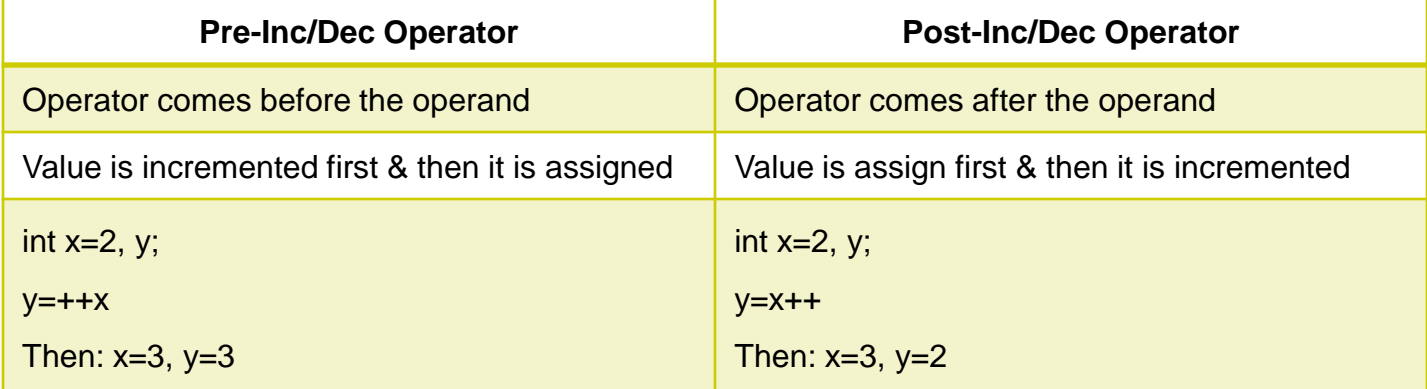

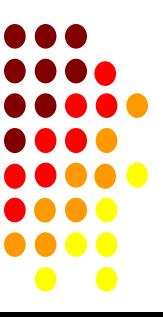

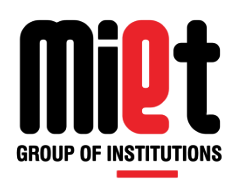

**Bitwise Operators:** The operators which are used to perform operation at bit level are termed

as bitwise operator. There are six bitwise operators used in C

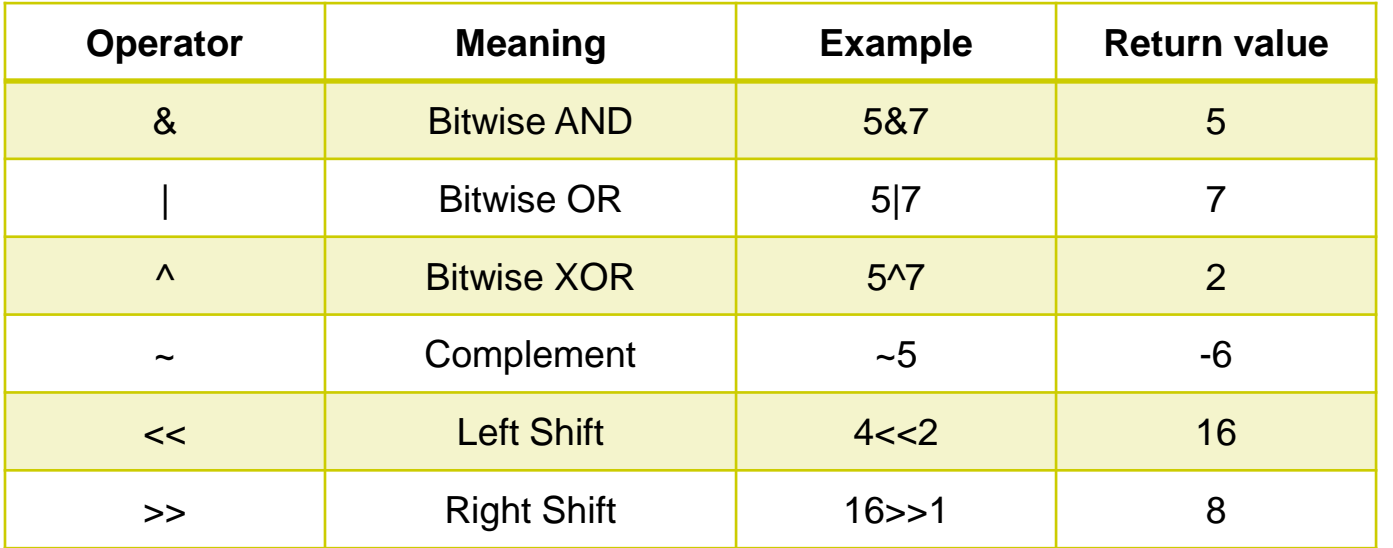

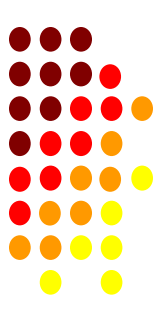

### **Bitwise operator contd…**

**1. Bitwise AND** 

- $181 = 1$
- $1 & 0 = 0$
- $0 & 1 = 0$
- $0 & 0 & = 0$
- **2. Bitwise OR**
- $-1$  | 1 = 1
- $-1 | 0 = 1$
- $\bullet$  0 | 1 = 1
- $0 | 0 = 0$
- **3. Bitwise XOR**
- $1^{\circ}$  1 ^ 1 = 0
- $1^{\circ}$  1 ^ 0 = 1
- $\bullet$  0 ^ 1 = 1
- $0^0 \wedge 0 = 0$

**Eg:**  $x = 3 = 00000011$  $y = 4 = 0000 0100$  $x \& y = 0000 0000$ 

- **Eg:** x = 3 = 0000 0011  $y = 4 = 00000100$ 
	- $x|y = 00000111$
- **Eg:** x = 3 = 0000 0011  $y = 4 = 00000100$ 
	- $x^4 y = 00000111$

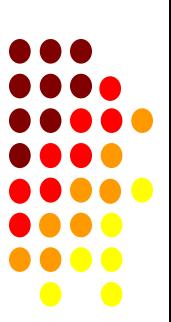

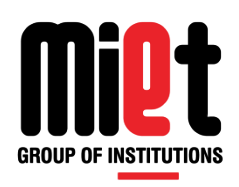

### **Bitwise Left shift Operator**

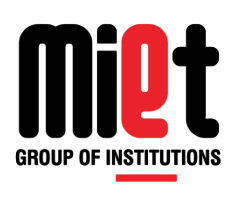

- The Left shift operator (<<) shifts each bit of the operand to its Left. The general form or the syntax of Left shift operator is
- variable << no. of bits positions
- if  $x = 7$  (i.e., 0 0 0 0 0 1 1 1) the value of y in the expression
- $y = x < 1$  is 14
- $\bullet$  0 0 0 0 1 1 1 0 = 14 since it shifts the bit position to its left by one bit. The value stored in x is multiplied by  $2^N$  (where n is the no of bit positions) to get the required value. For example, if  $x = 7$  the result of the expression  $y = x \ll 2$  is  $y = x * 2^2$  (i.e. 28)

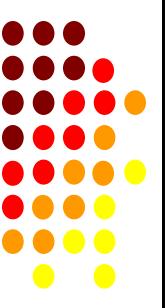

### **Bitwise Right shift Operator**

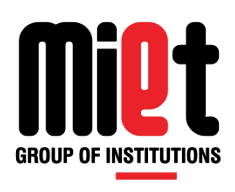

 The Right shift operator (>>) shifts each bit of the operand to its Right. The general form or the syntax of Right shift operator is

variable >> no. of bits positions

if  $x = 7$  (i.e., 0 0 0 0 0 1 1 1) the value of y in the expression

- $y = x \gg 1$  is 3
- $0 0 0 0 0 1 1 = 3$  since it shifts the bit position to its right by one bit. The value stored in x is divided by  $2^N$  (where n is the no of bit positions) to get the required value. For example, if  $x = 7$  the result of the expression  $y = x \ll 2$  is  $y = x / 2^2$  (i.e. 1). If you use the left shift operator i.e.  $x = x \ll 1$  the value of x will be equal to 2 (i.e., 0 0 0 0 0 0 1 0) since the lost bit cannot be taken back.

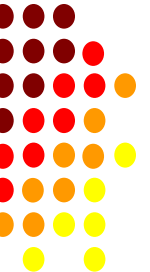

### **Bitwise 1's Complement & 2' Complement**

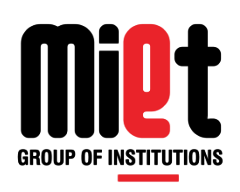

- The one's complement operator  $(\sim)$  is a unary operator, which causes the bits of the operand to be inverted (i.e., one's becomes zero's and zero's become one's)
- For Example, if  $x = 7$

i.e. 8 – bit binary digit is 0 0 0 0 0 1 1 1

• The One's Complement is 11111000

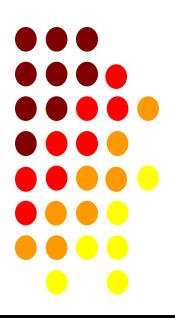

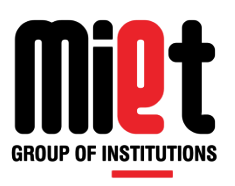

- **Special Operators:** The operators like comma, sizeof are termed as special operator.
- **Comma Operator:** Comma operator is used to separate multiple values in an expression or a statement
- $\blacksquare$  Like int i=2, j;
- $\bullet$   $j = i + (1,2,3,4,5);$
- $\blacksquare$   $j=7$
- **Sizeof Operator:** sizeof operator is used to find the number of bytes occupied by a datatype, variable or a value.
- **Like** int i;
- $\bullet$  sizeof(int)=2 sizeof(i)=2 sizeof(5)=2

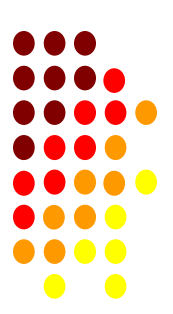

## **Programming For Problem Solving**

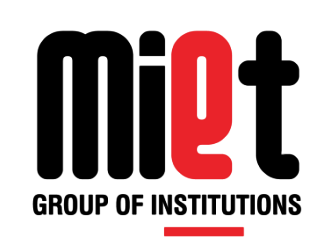

### **Lecture 12**

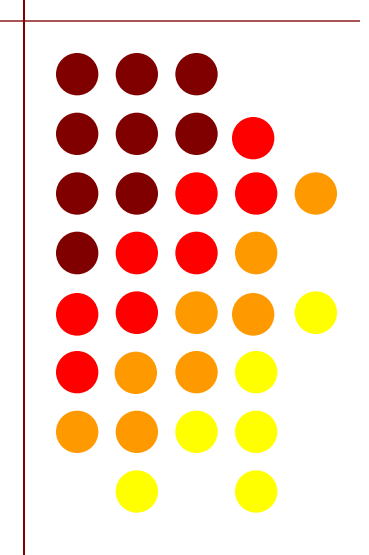

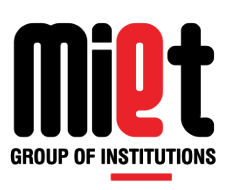

- **Precedence** is a term which describes the order of execution of operators in an expression having different priority. The highest precedence operator is applied first, followed by the next highest, and so on.
- For example \* has high precedence than +.
- **Associativity** is a term which describes the order of execution of operators in an expression having same priority. It tell that how the operator of same precedence are grouped and how the expression will be evaluated.
- For example arithmetic operator are left associative but assignment operator are right associative.

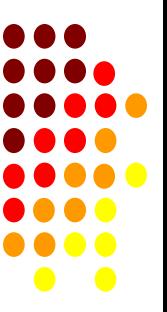

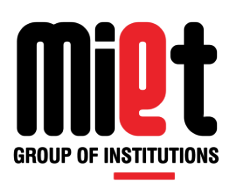

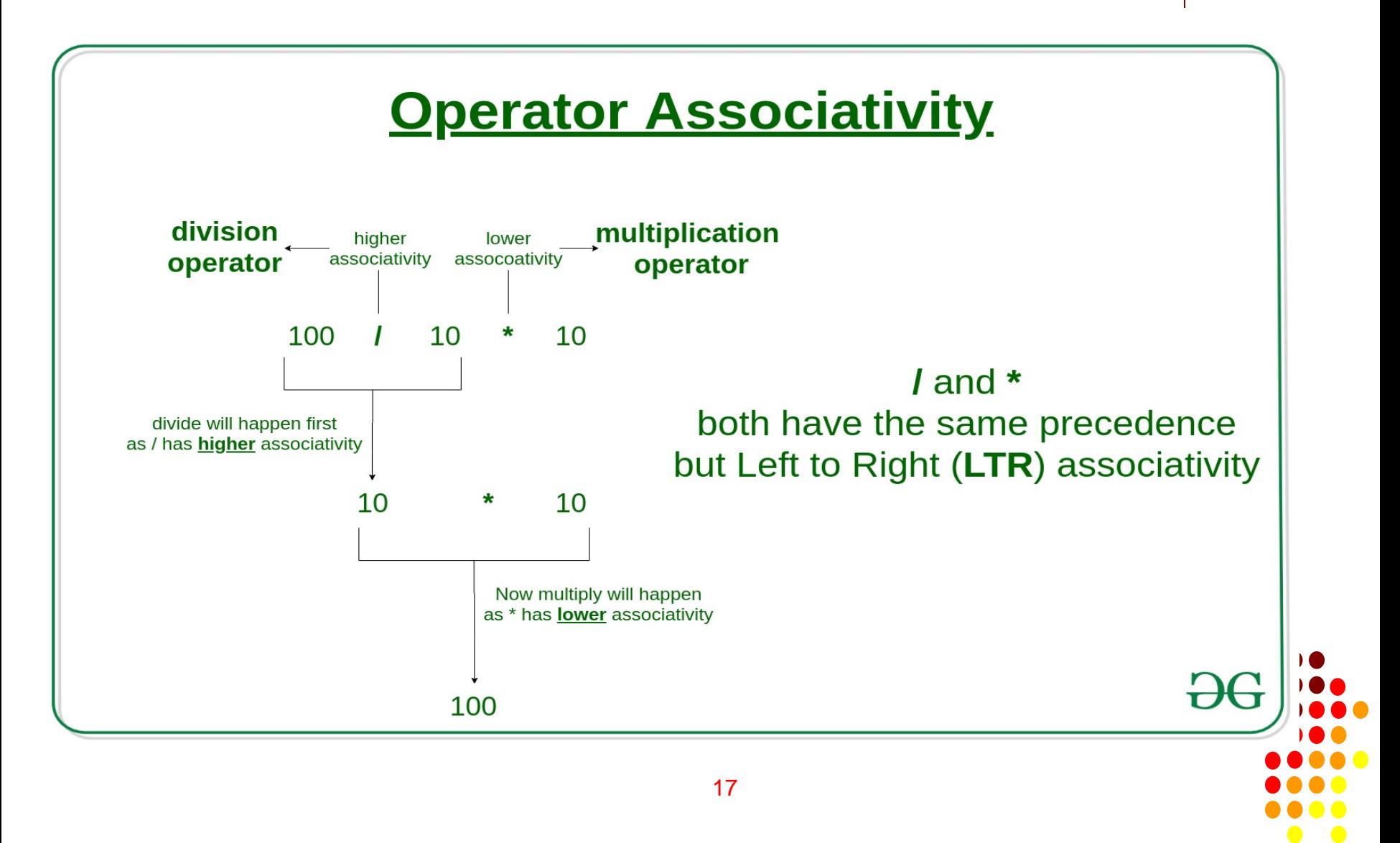

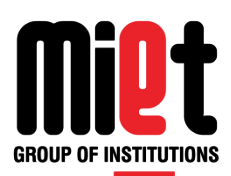

#### **Operator Precedence and Associativity**

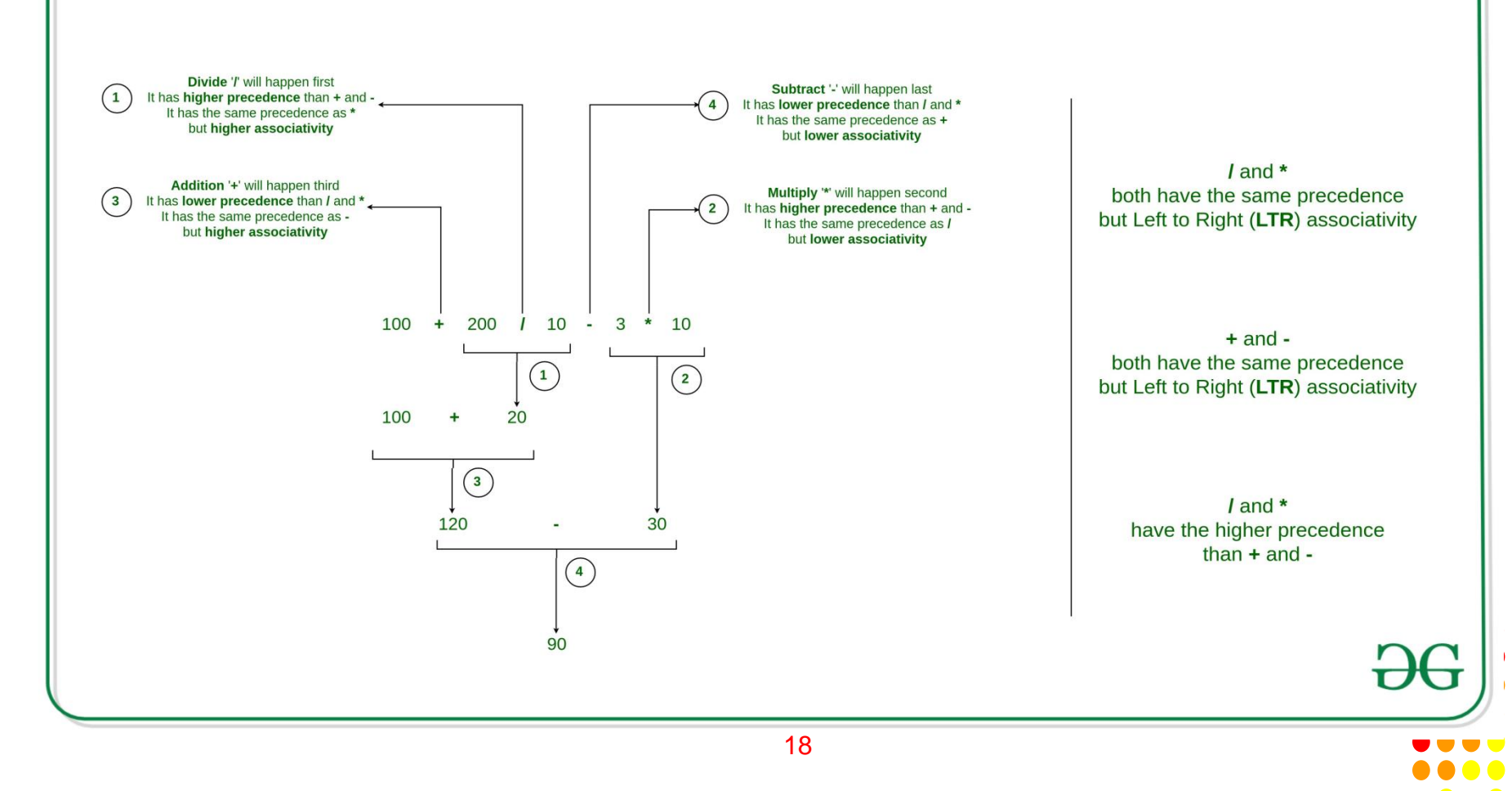

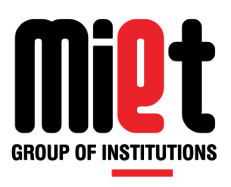

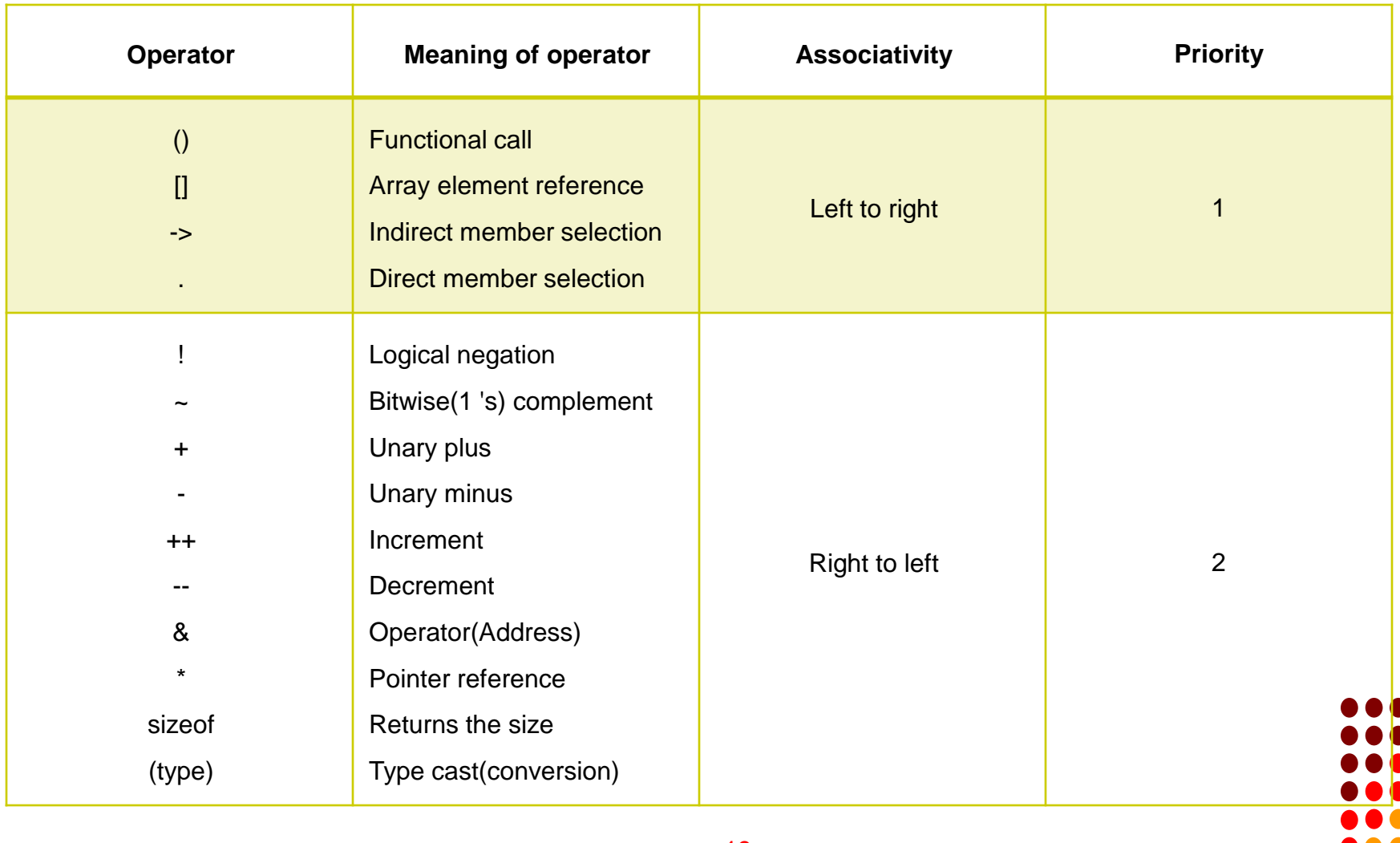

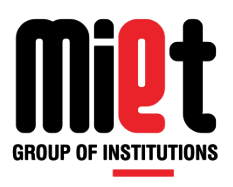

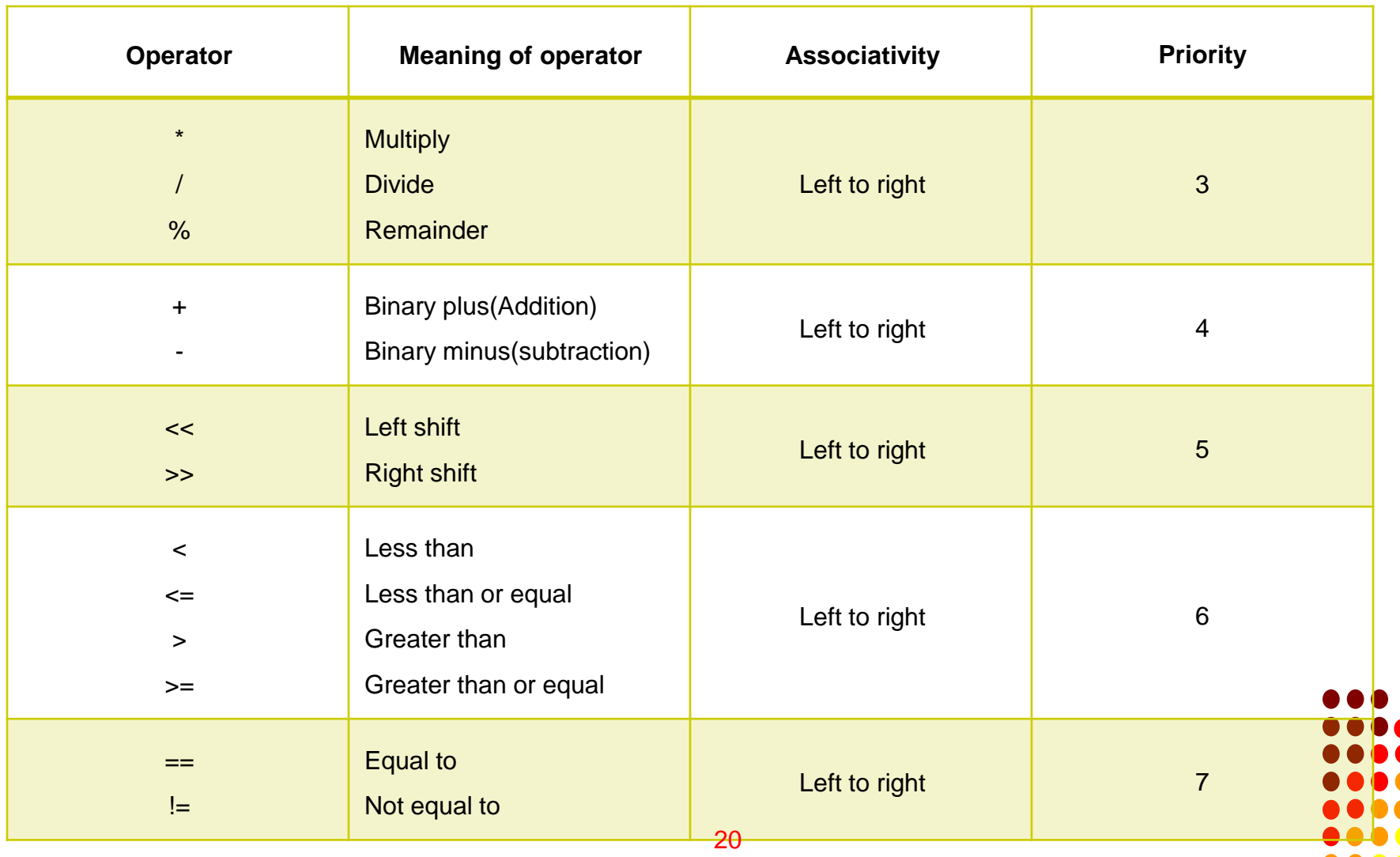

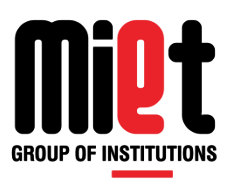

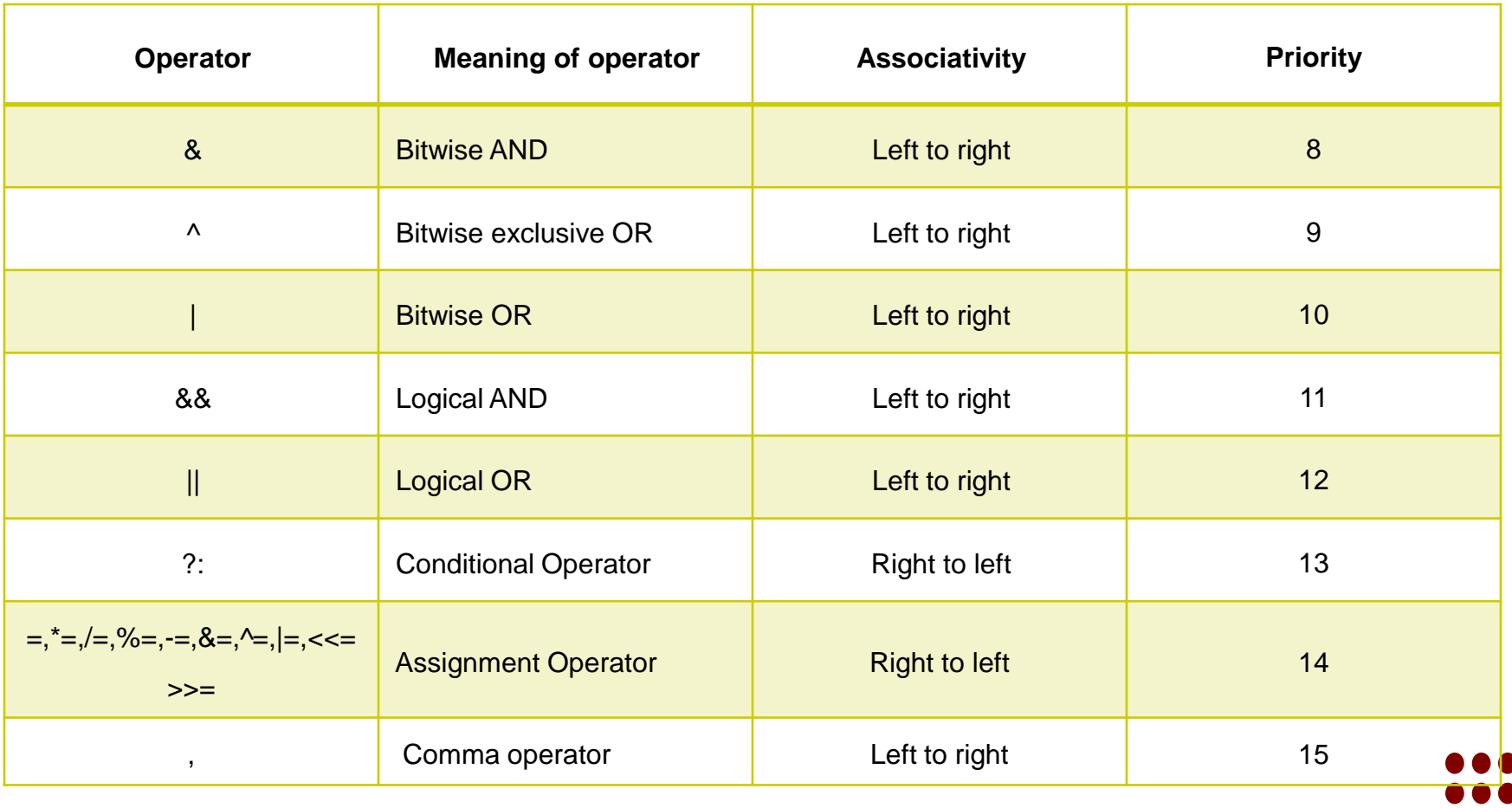

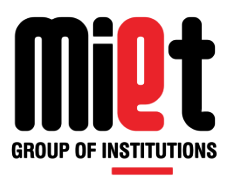

- **Example**
- $Y= 4 * 2 / 4 6 / 2 + 3 \% 2 * 6 / 2 + 2 > 2 88 4 ! = 2$
- $= 8 / 4 6 / 2 + 3 \% 2 * 6 / 2 + 2 > 2 88 4 ! = 2$
- $= 2 6 / 2 + 3 \% 2 * 6 / 2 + 2 > 2 88 4 ! = 2$
- $= 2 3 + 3 \% 2 * 6 / 2 + 2 > 2 88 4 ! = 2$
- $= 2 3 + 1 * 6 / 2 + 2 > 2 88 4 ! = 2$
- $= 2 3 + 6 / 2 + 2 > 2 884 = 2$
- $= 2 3 + 3 + 2 > 2$  & & 4 ! = 2
- $= -1 + 3 + 2 > 2$  & & 4 ! = 2
- $= 2 + 2 > 2$  & & 4 ! = 2
- $= 4 > 2884! = 2$
- $= 188.4! = 2$
- $= 1.881 = 1$  22

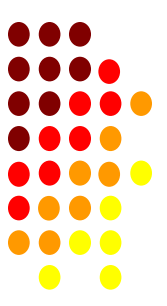

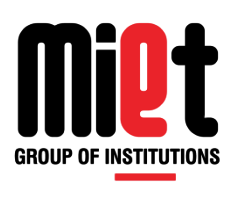

### **Role of Type Conversion in C**

 Type Casting means One data type converted into another data type. This is called Type conversion or Type casting.

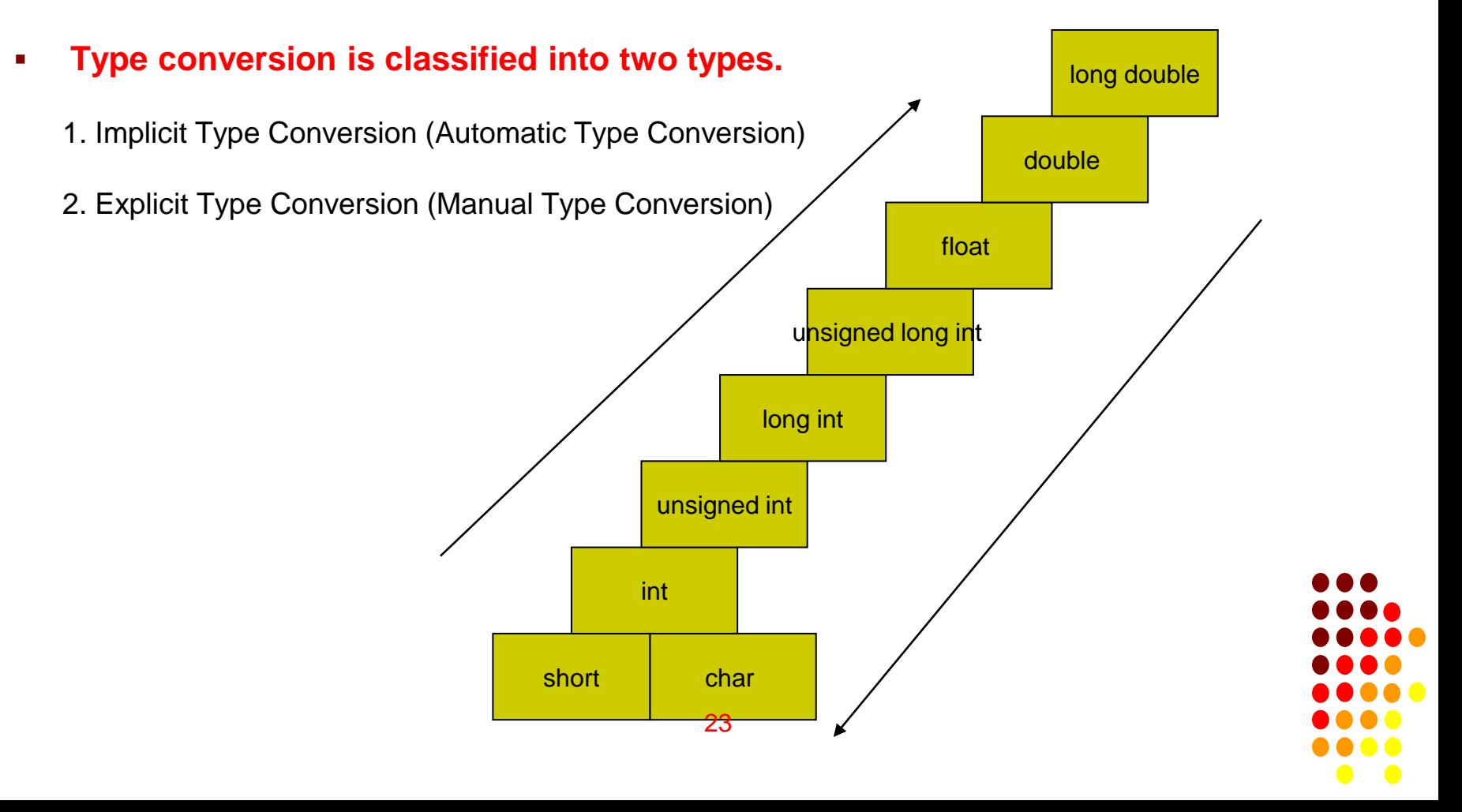

### **Implicit conversion**

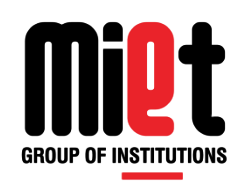

- The Implicit Type Conversion is known as Automatic Type Conversion.
- C automatically converts any intermediate values to the proper type so that the expression can be evaluated without losing any significance.
- **IMPLE 11 FEDDDD** 1 Implicit type Conversion also known as Converted Lower order data type into Higher order data type.
- **IMPLE 1988 IMPLE CONVERSION ALSO KNOWN AS Widening.**

#### **For Example:**

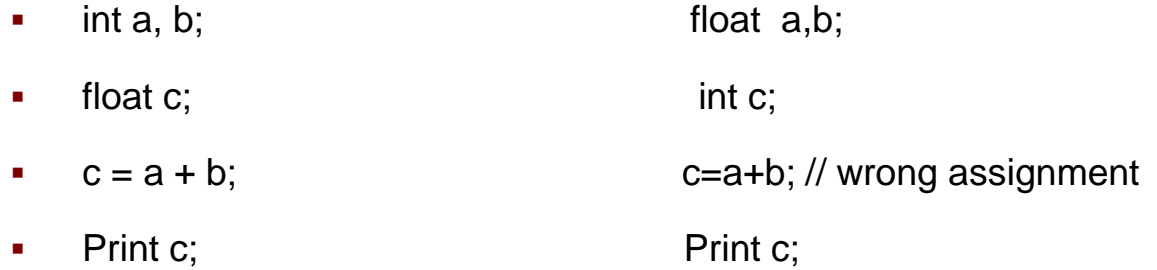

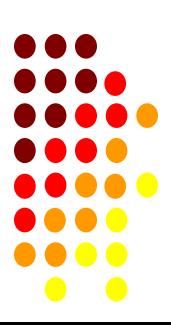

### **Explicit conversion**

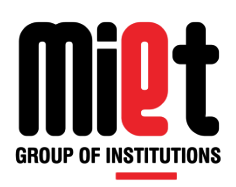

- The Explicit Type Conversion is, there are instances when we want to force a type conversion in a way that is different from the automatic conversion. The Explicit Type Conversion is Converted Higher order data type into Lower order data type.
- The Explicit type Conversion is also known as borrowing.
- The Explicit type conversion forces by a casting operator.

#### **syntax**

(type\_name) expression;

Where type name is one of the standard C data type. The expression may be a constant, variables or an expression.

#### **For Example:**

- $\blacksquare$  float a, b;
- $\blacksquare$  int c;
- $\bullet$   $\circ$  = (int) a + (int) b;
- $\blacksquare$  Print c;

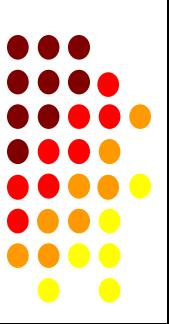

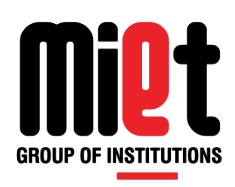

### **Role of Type Conversion in C**

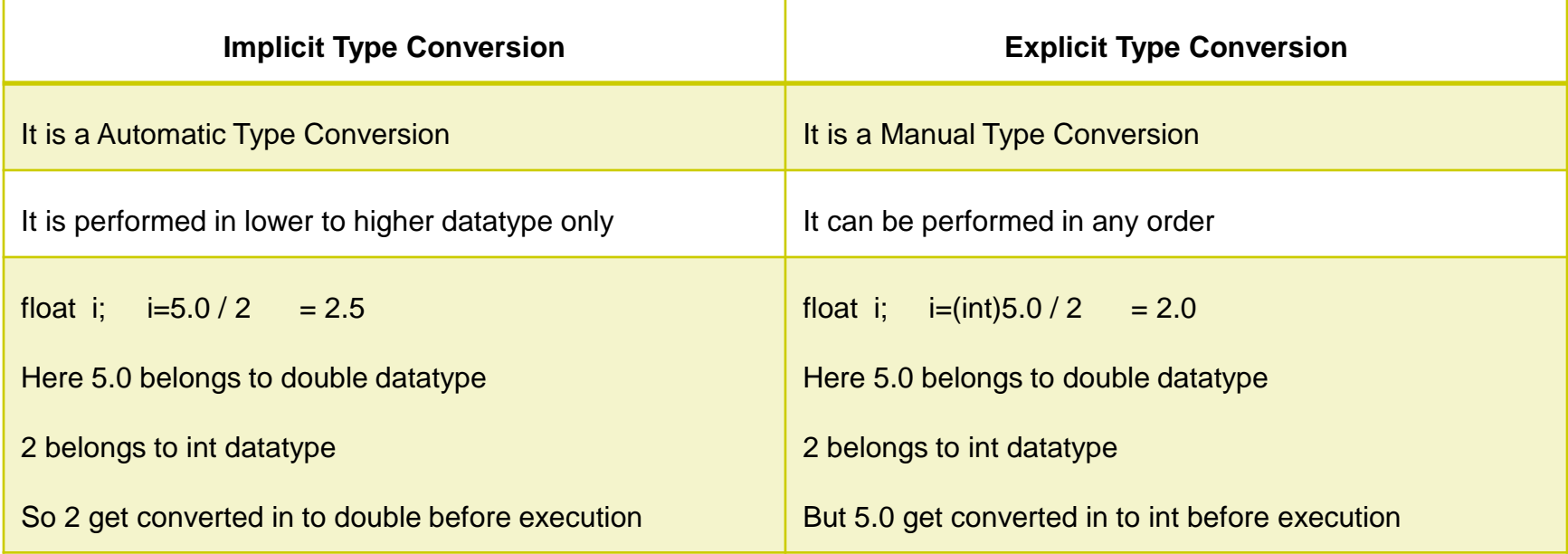

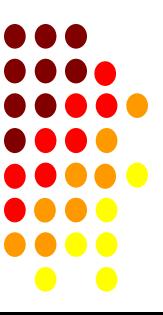

## **Programming For Problem Solving**

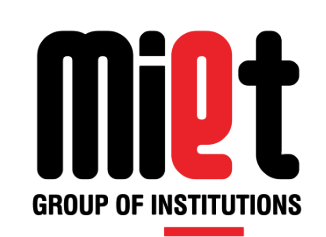

### **Lecture 13**

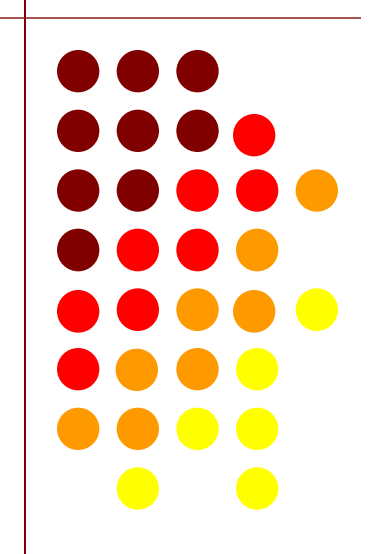

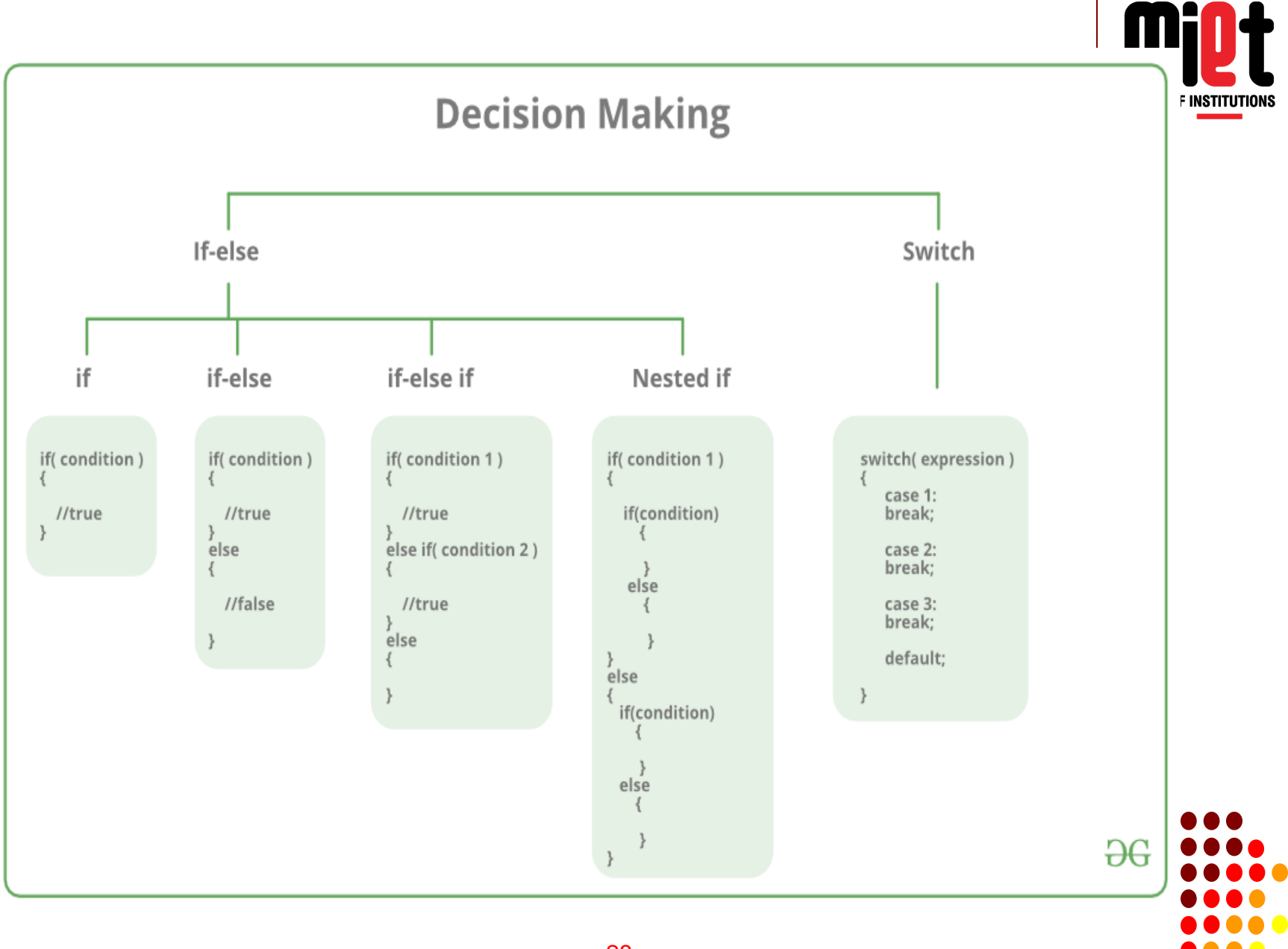

### **Simple if**

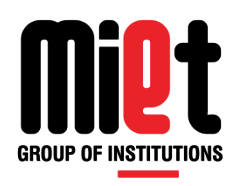

- If the expression evaluates to **true**, then the block of code inside the 'if' statement will be executed.
- If the expression evaluates to **false**, then the first set of code after the end of the 'if' statement (after the closing curly brace) will be executed.
- C programming language assumes any **non-zero** and **non-null** values as **true** and if it is either **zero** or **null**, then it is assumed as **false** value.

#### **syntax**

if(expression)

{

statements ;

}

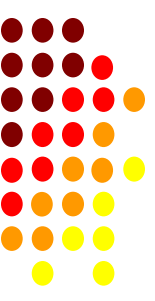

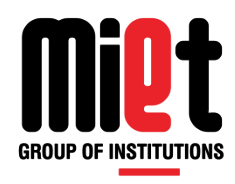

### **IF STATEMENTS**

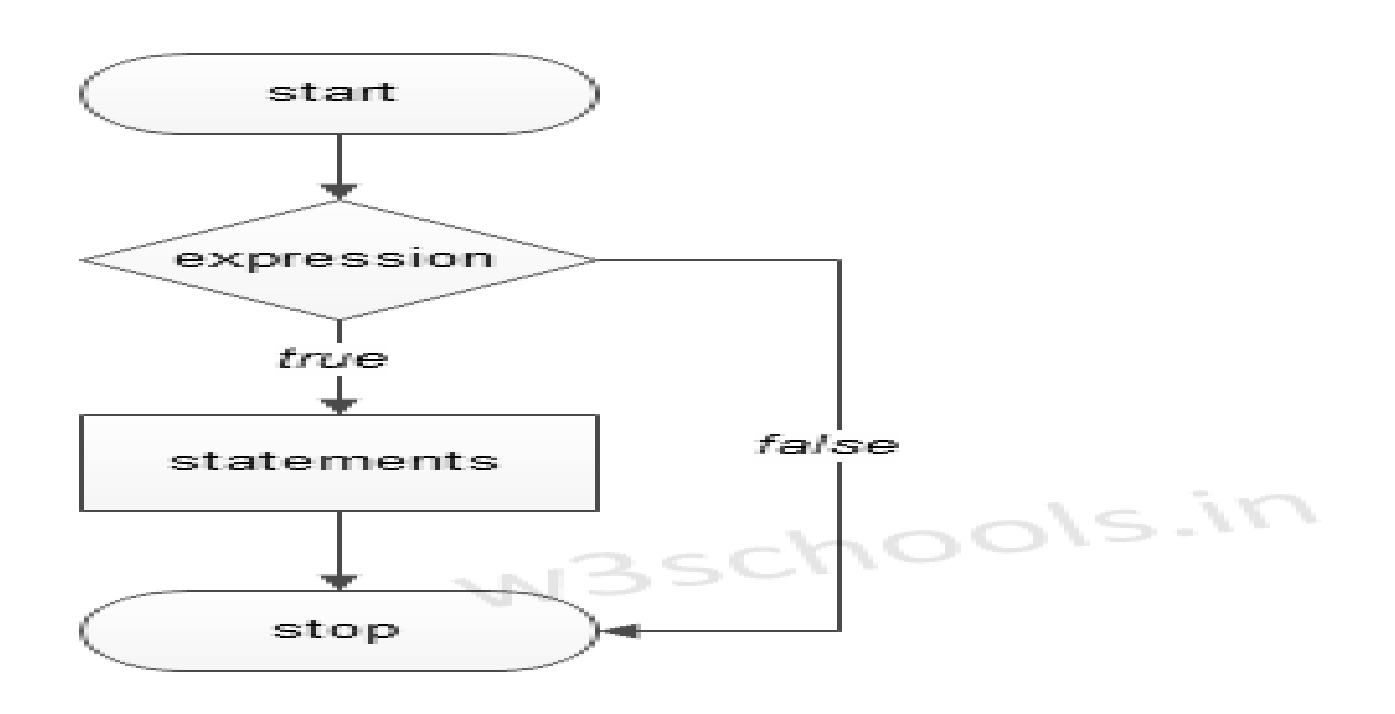

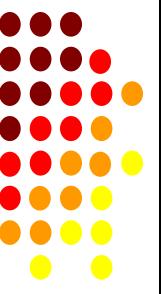

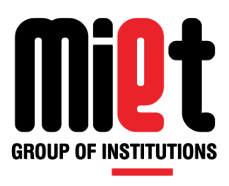

### **Simple if example**

#include<stdio.h>

int main()

#### {

int quant,cost;

Printf("\n Enter number of items and cost per item \n");

```
Scanf("%d%d%",&quant,&cost);
```
bill=quant\*cost;

```
if(bill>=3000)
```

```
{
```
bill=bill-500;

```
printf("You will get 500RS Discount");
```
}

}

return 0;

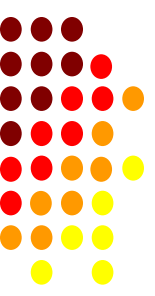

### **If else statement**

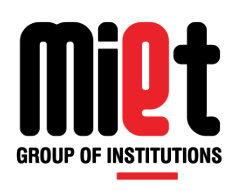

- The if statement alone tells us that if a condition is true it will execute a block of statements and if the condition is false it won't.
- But what if we want to do something else if the condition is false. Here comes the C else statement.
- **EXEC** is optional statement.
- We can use the else statement with if statement to execute a block of code when the condition is false.

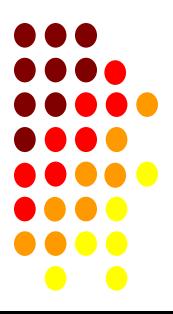

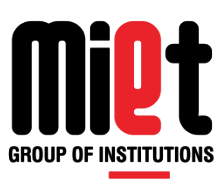

#### *General Syntax*

if(expression)

{

statement 1;

}

else

{

statement 2;

}

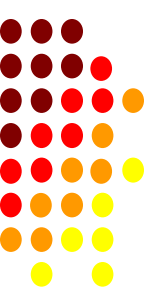

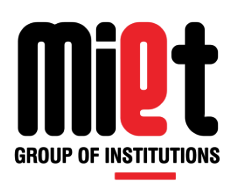

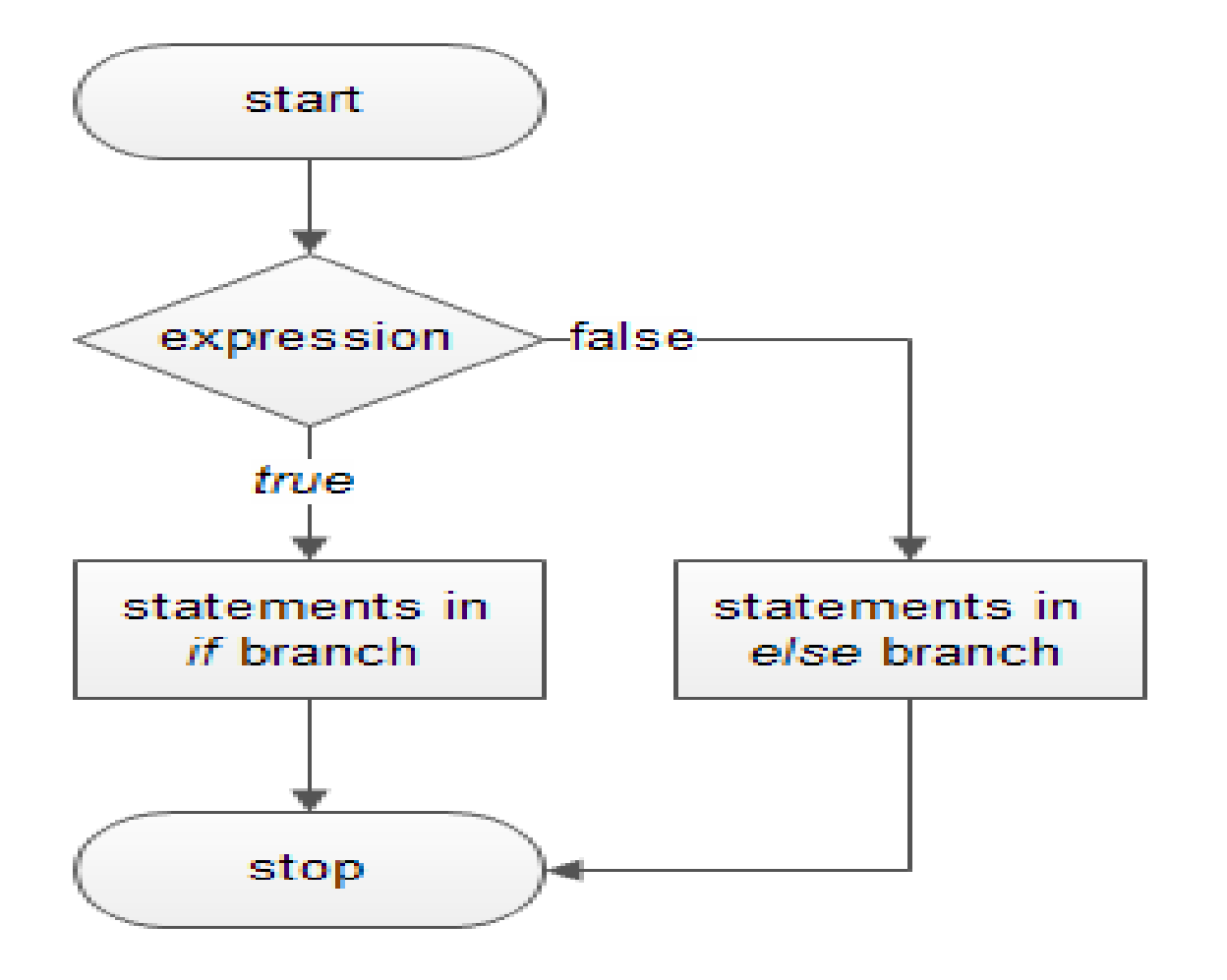

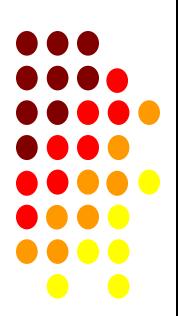

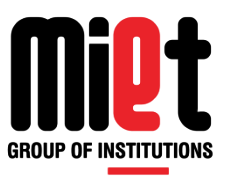

### **Example:- WAP to print even or odd**

#include<stdio.h>

#include<conio.h>

Void main()

{

int n;

clrscr();

```
printf("enter the no");
```
scanf("%d",&n);

 $if(n%2 == 0)$ 

```
printf("\n%dis even no");
```
else

```
printf("\n%d is odd no");
```
getch();

}

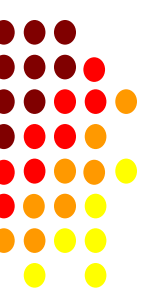

## **Programming For Problem Solving**

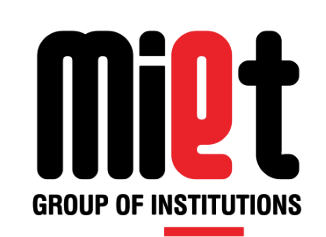

**Lecture 14**

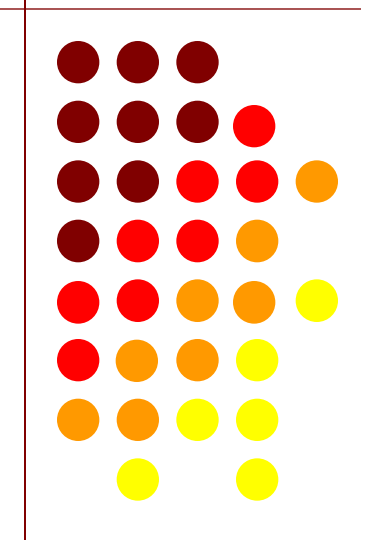

### **Nested if else**

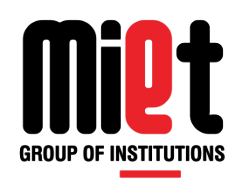

- Which means you can use if or else statement inside another if or else block.
- Code needs to be executed to match the corresponding if and else and pair of braces.
- **if the condition is true it goes to inner if, and statements will execute, other wise statement in else** block will execute.

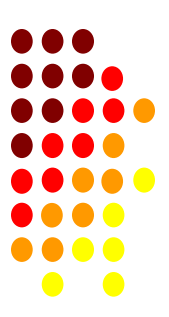

# **GROUP OF INSTITUTIONS**

#### **Gernal Syntax**

if(condition 1 )

{

}

 if (condition 2 ) { Statement 1 ; } else { Statement 2 ; }

```
else
    {
 if(condition
3
)
     {
 statement
3
;
     } 
      else
     {
 statement
4
;
     }
}
```
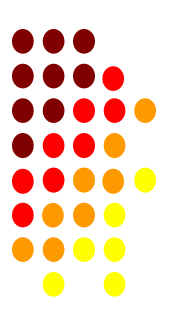

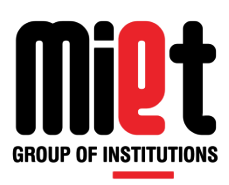

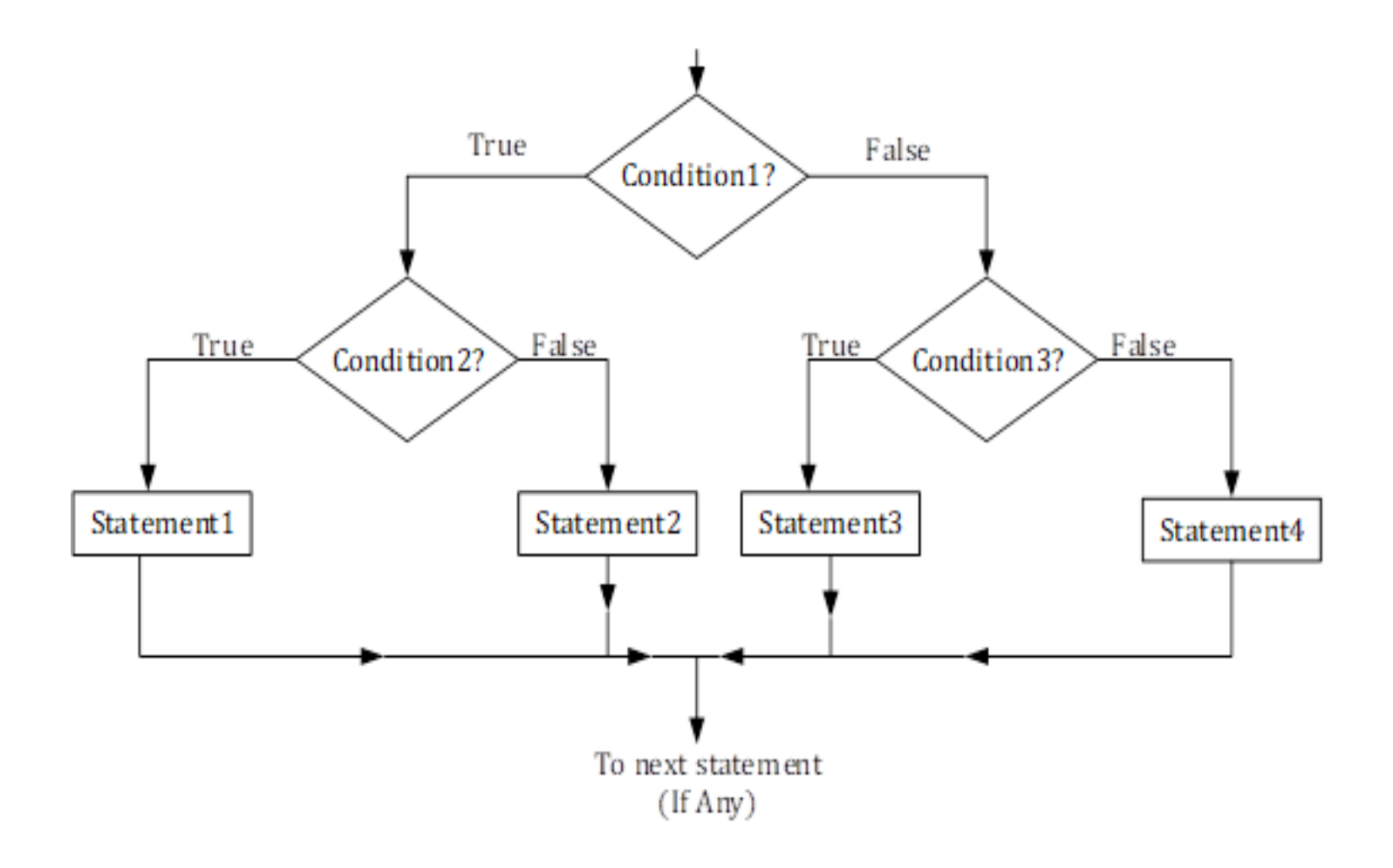

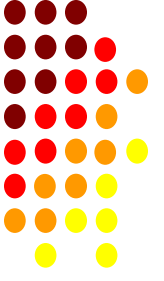

### **Program to find largest of three number**

```
#include<stdio.h> 
#include<conio.h> 
void main()
{
int a,b,c;
clrscr();
printf"\n enter \n");
Scanf("%d%d%d",&a,&b,&c);
if(a>b){
if(a>c) {
printf("\n%dislargest",a);
   }
                                                      else{
                                                      printf("\n %d is largest",c);
                                                      }}
                                                      else
                                                      {
                                                       if(b>c) {
                                                      printf("\n %d is largest",b);
                                                      }
                                                      else
                                                      {
                                                      printf{"\n%d is largest,c);
                                                      }}
                                                      getch();
                                                      \} 40
```
GROUP OF

### **WAP to check year is leap or not**

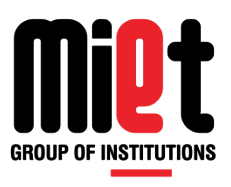

```
#include<stdio.h>
      int main()
       {
      int yr;
       printf("\n enter year\n");
       scanf("%d",&yr);
       If(yr%100==0)
       {
          if(yr%400==0)
\{ printf("\n %d is leap yr",yr); 
          } 
          else
\left\{ \begin{array}{c} 1 & 1 \\ 1 & 1 \end{array} \right.printf("\n%d is not a leap yr",yr);
                                                                      }}
                                                                      else
                                                                      {
                                                                               if(yr%4 == 0){
                                                                                      printf("\n %d is leap yr",yr)
                                                                                      }
                                                                                else
                                                                                      {
                                                                                     printf("\n %d is not leap yr",yr);
                                                                       }
                                                                       }
                                                                      return 0;
```
## **Programming For Problem Solving**

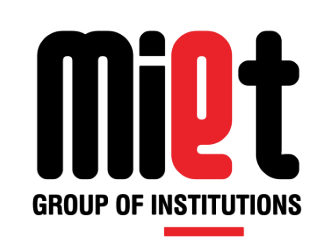

### **Lecture 15**

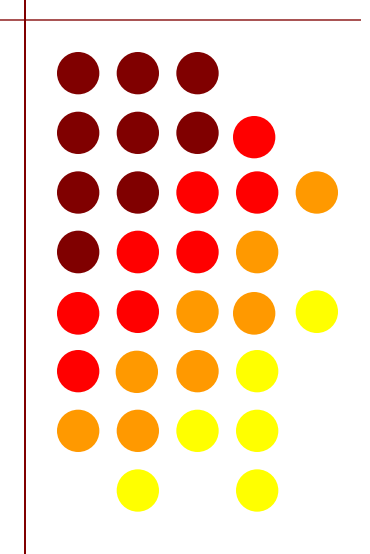

### **Else if ladder**

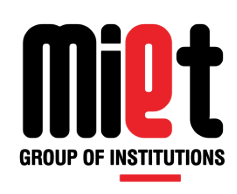

-In C programming language the else if ladder is a way of putting multiple ifs together when multipath decisions are involved.

-It is a one of the types of decision making and branching statements.

-A multipath decision is a chain of if's in which the statement associated with each else is an if.

-The if – else – if statement is also known as the if-else-if ladder or the if-else-if staircase.

-The conditions are evaluated from the top to downwards

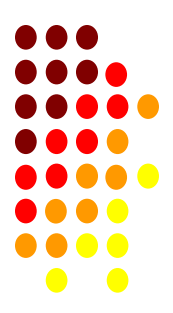

### **Else if ladder**

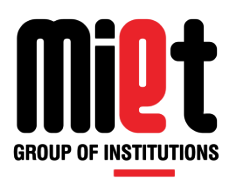

#### **Syntax:-**

if(condition1)

statement1;

else if(condition2)

statement 2;

else if (condition3)

statement3;

else

-

-

-

statement n;

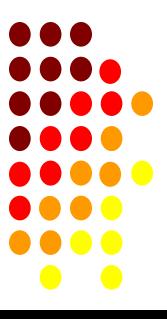

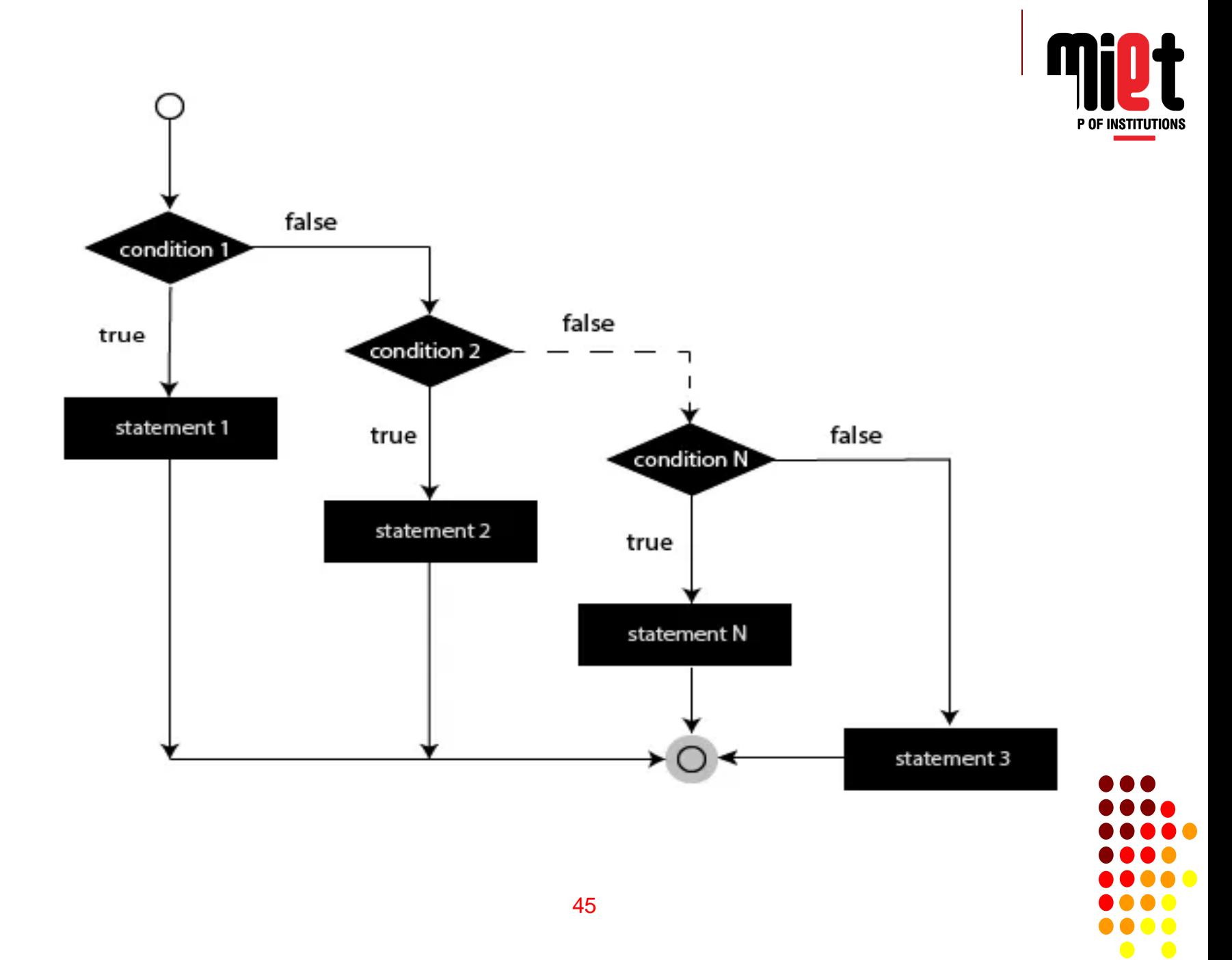

### **Example**

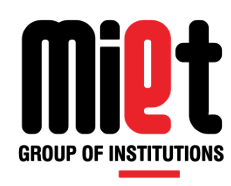

```
#include <stdio.h>
    int main()
    {
         int x;
         x = 0;
         clrscr ();
         printf("Enter Choice (1 - 3) : ");
         scanf("%d", &x);
         if (x == 1)printf ("\nChoice is 1");
         else if (x == 2)printf ("\nChoice is 2");
         else if (x == 3)printf ("\nChoice is 3"); 
         else 
              printf ("\nInvalid Choice ");
      return 0;
     }
```
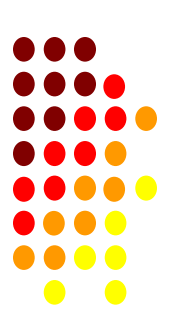

## **Programming For Problem Solving**

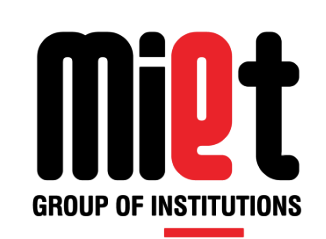

### **Lecture 16**

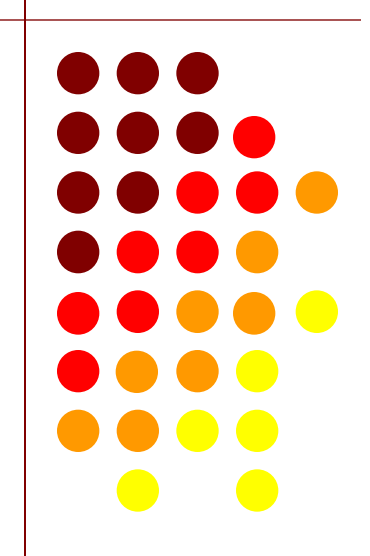

### **SWITCH STATEMENT**

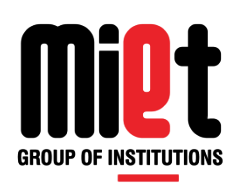

It is a in built multiway decision system in C.

The control statement that allows us to make a decision from the number of choices is called the switch case statement.

#### **Rules for switch statement**

- the switch case must be constant or a constant expression.
- the case label must be constant and unique.
- case label must end with  $\text{colon}$  and each statement with semi  $\text{colon}$ ;
- case label can be int or char constant but it cannot be float.
- **using break and default is optional.**

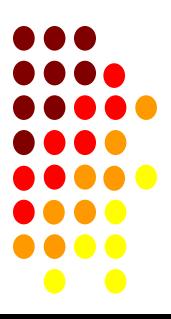

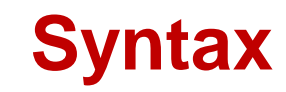

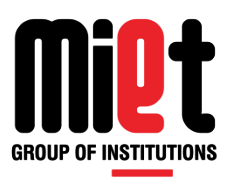

#### **Syntax:-**

switch(integer exp)

{

case value1:

block 1;

break;

case value2:

block 2;

break;

case value n:

block n;

break;

default:

block x;

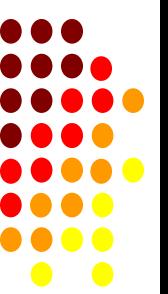

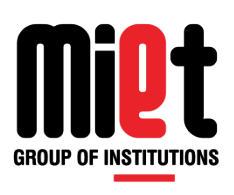

### **Use of break and default with switch.**

- You can use the break statement to end processing of a particular labeled statement within the switch statement.
- It branches to the end of the switch statement. Without break, the program continues to the next labeled statement, executing the statements until a break or the end of the statement is reached.
- This continuation may be desirable in some situations.

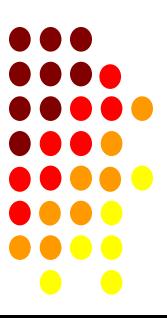

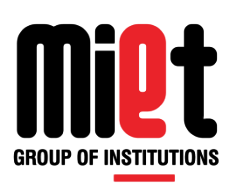

### **Use of default with switch**

- The default statement is executed if no case constant-expression value is equal to the value of expression.
- If there's no default statement, and no case match is found, none of the statements in the switch body get executed.
- There can be at most one default statement.
- The default statement doesn't have to come at the end. It may appear anywhere in the body of the switch statement.
- A case or default label can only appear inside a switch statement.

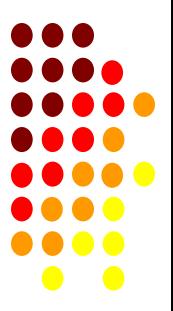

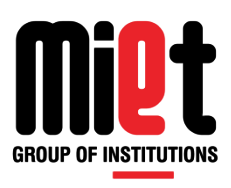

### **PROGRAM TO DESIGN A CALCULATOR**

 $\#$ include  $\lt$ stdio h $>$ int main() { int a,b,c,ch; printf("\nEnter 1 for addition:\n "); printf("Enter 2 for subtraction:\n "); printf("Enter 3 for multiply:\n"); printf("Enter 4 for division:\n "); scanf("%d",&ch); printf("Enter a number:\n"); scanf("%d",&a); printf("Enter second number:\n"); scanf("%d",&b); switch(ch) {

**case** 1 : c=a+b; printf("sum is :%d\n",c);  **break**; **case** 2 : c=a-b; printf("Sub is : %d\n",c);  **break**; **case** 3 : c=a\*b; printf("Mul is%d\n",c);  **break**; **case** 4 : c=a/b; printf("div is : %d\n",result);  **break**; **default**: printf("wrong input\n"); } return 0; }

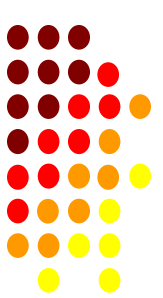

## **Find Output**

```
#include <stdio.h>
#include<conio.h>
void main()
{
int num=2; 
switch(num+2)
{
case 1: 
printf("Case1: Value is: %d", num);
case 2:
printf("Case1: Value is: %d", num);
case 3:
printf("Case1: Value is: %d", num);
default: 
printf("Default: Value is: %d", num);
} 
getch();
}
```
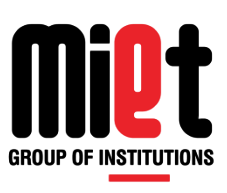

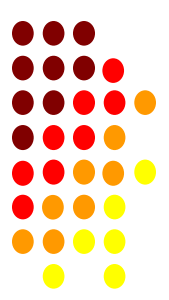

## **Calculator**

```
#include <stdio.h>
#include<conio.h>
   void main()
    {
   char operator;
   int num1,num2;
   printf("\n Enter the operator (+, -, *, /):");
   scanf("%c",&operator);
   printf("\n Enter the Two numbers:");
   scanf("%d%d",&num1,&num2);
   switch (operator)
    {
   case '+':
   printf("%d+%d=%d",num1,num2,num1+nu
   m2);
   break;
   case '-':
   printf("%d-%d=%d",num1,num2,num1-
   num2);
   break;
```

```
case '*':
   printf("%d*%d=%d",num1,num2,num1*
   num2);
   break;
```

```
case '/':
printf("%d / %d =
%d",num1,num2,num1/num2);
break;
```

```
default:
printf("\n Enter the operator only");
break;
```

```
}
getch();
     }
```
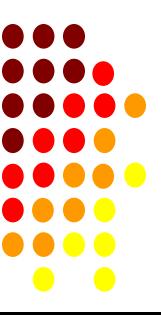

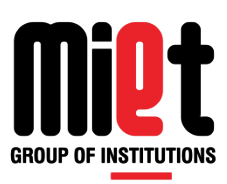

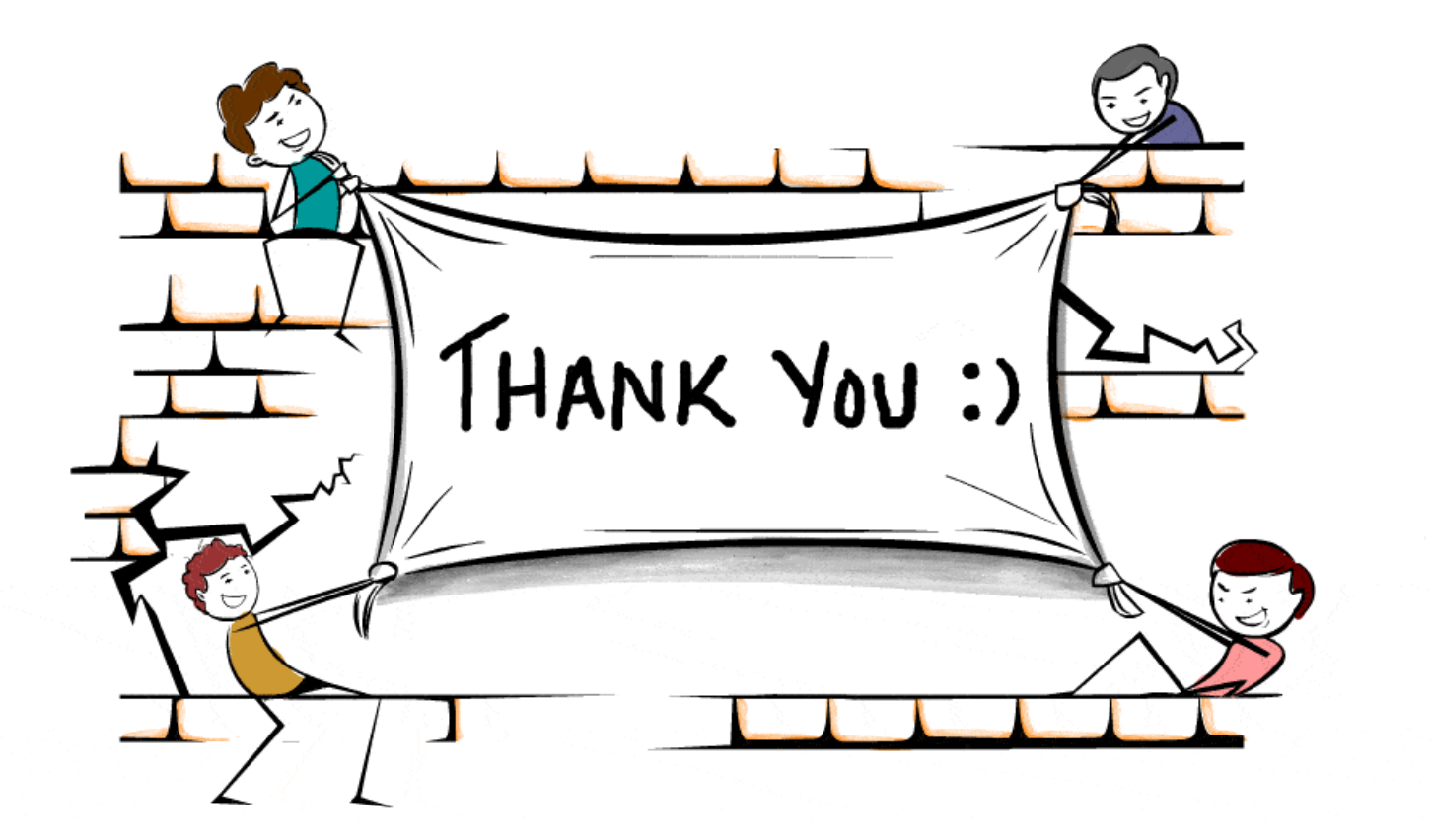

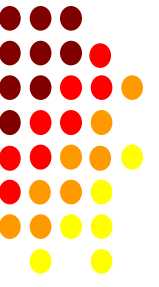